УДК 621.313.333

# **МЕТОДИЧНІ ПИТАННЯ ВИЗНАЧЕННЯ НАГРІВАННЯ ОБМОТОК ПОТУЖНИХ АСИНХРОННИХ ДВИГУНІВ З КОРОТКОЗАМКНЕНИМ РОТОРОМ В ПУСКОВОМУ РЕЖИМІ**

Бурковський А.М., д.т.н., проф., Донецький національний технічний університет Україна, 83003, Донецьк, вул. Карпинського, 25/296, кафедра "Електропостачання промислових підриємств та міст", тел. (0622) 95-98-83, e-mail: air.ps@mail.ru.

### Рибалко О.О.

Донецький національний технічний університет

Україна, 83120, Донецьк, вул. Пінтера, 52/7, кафедра "Електропостачання промислових підриємств та міст", тел. (062) 334-88-35, e-mail: olya\_ua@list.ru.

*Метод розрахунку нагрівання обмоток потужних асинхронних двигунів в пусковому режимі, що включає розрахунок напруги на затисках двигуна і його моментної характеристики при реальній напрузі, розрахунок пускових втрат в обмотках і їх розподіл по елементам теплової схеми заміщення обмоток; дано приклад розрахунку.* 

*Метод расчета нагрева обмоток мощных асинхронных двигателей в пусковом режиме, включающий расчет напря*жения на зажимах двигателя при пуске и его моментной характеристики при реальном напряжении, расчет пусковых потерь в обмотках и их распределение по элементам тепловой схемы замещения обмоток; дан пример расчета.

У різних галузях промисловості (хімічній, вугільній, енергетичній та ін.) для привода ряду механізмів (насоси, вентилятори, компресори, конвейєри і т.п.) використовуються високовольтні (*U* = 6; 10 кВ) асинхронні двигуни (АД) з глибокопазними короткозамкненими роторами потужністю від двохсот до декількох тисяч кіловат. Як правило, такі двигуни включаються в роботу методом прямого пуску. Час пуску (*tn*) двигунів (різних потужностей і полюсностей) залежить від ряду факторів:

 - від рівня напруги на затисках двигуна в процесі пуску;

 - від величини махових мас ротора і приводного механізму;

 - від форми моментних характеристик АД і робочого механізму ( $M_{\overline{A}} = f(t_n)$ ;  $M_C = f(t_n)$ ).

При цьому величина *t<sub>n</sub>* може складати від одиниць до десятків секунд.

За час пуску величини струмів обмоток статора і ротора змінюються від 5-7 кратних (у момент подачі напруги,  $S = 1$ ) до номінальних (при  $S = S<sub>HOM</sub>$ ); при цьому втрати в обмотках вище номінальних у 25-49 разів (при *S* = 1), що знижуються за час пуску до номінальних значень (при  $S = S_{HOM}$ ), а швидкість наростання температури в обмотках роторів складає десятки градусів у секунду. Зважаючи на те, що допустимою температурою алюмінієвих кліток роторів є *t* ≈ 300 °C (при *t* ≥ 330 − 350 °C настає рекристалізація алюмінію і клітка втрачає механічну міцність, хоча температура плавлення - 660°C), обґрунтованим є побоювання, що за час пуску обмотка ротора нагріється вище допустимої величини. Тому у всіх випадках необхідно визначати нагріви обмоток АД при пусках, що здійснюється як експериментальними, так і теоретичними методами; при цьому в теоретичних моделях не освітлені питання розрахункового визначення величини напруги на затисках АД при пуску, а також немає конкретних рекомендацій щодо розрахунку параметрів теплових схем заміщення обмоток роторів.

Метою даної роботи є відпрацювання інженерного методу розрахунку нагрівання обмоток потужних АД з глибокопазними роторами в пускових режимах.

Розрахунок передбачається виконувати в кілька етапів:

- розрахунок напруги на затисках АД при пуску;

- розрахунок моментної характеристики АД при кожному конкретному значенні напруги на його затисках;

- розрахунок втрат в обмотках ротора і статора  $P_i = f(S_i)$  *i y i ni s t<sub>ni</sub>*  $= f(\Delta S_i)$ ;

 - розрахунки розподілу втрат по різних дільницях обмоток;

 - розрахунок кривих нагрівання різних дільниць обмотки ротора  $\theta_i = f(S_i);$ 

- розрахунок нагрівання обмотки статора за пуск.

### РОЗРАХУНОК НАПРУГИ НА ЗАТИСКАХ АД ПРИ ПУСКУ

Розрахункова схема для визначення напруги на затисках АД при пуску звичайно включає елементи [1]:

 1) система, трансформатор, лінія, двигун (для двигунів на дуже великих підприємствах, електростанціях) рис. 1;

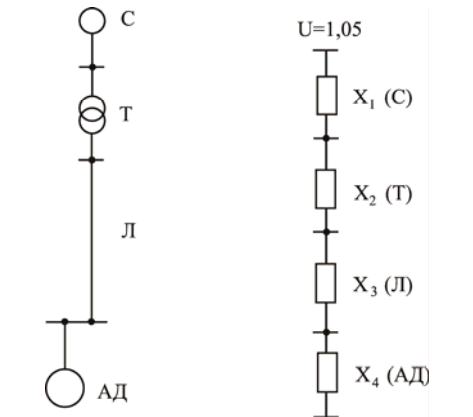

Рис. 1. Схема для визначення напруги на затисках АД при пуску (потужне енергетичне підприємство)

 2) система, трансформатор Т1 (районний), лінія, трансформатор Т2 (на підприємстві), кабельна лінія, двигун (для звичайних промпідприємств) рис. 2.

Залишкова напруга на затисках двигуна в перший момент включення  $(S = 1)$ , В:

$$
U_{\rm AB} = \frac{1,05 \cdot U_{\rm C} \cdot X_{\rm AB}}{X_{\Sigma}};
$$
 (1)

де  $X_{\Sigma}$  – сумарний опір; для схеми рис. 1:

$$
X_{\Sigma} = X_{\rm C} + X_{\rm T} + X_{\rm J\!I} + X_{\rm AB} ;
$$

для схеми рис. 2:

$$
X_{\Sigma} = X_{\rm C} + X_{\rm T1} + X_{\rm J1} + X_{\rm T2} + X_{\rm KJ1} + X_{\rm AB}
$$
.  
Основний розрахунковий варіант:

 $U = 1,05 \cdot U_{\rm C}$ ;

допустимий:

### РОЗРАХУНОК НАГРІВАННЯ ОБМОТКИ РОТОРА ЗА ПУСК

У глибокопазних роторах під час перехідного процесу пуску перевищення температур різних дільниць по висоті стрижня різко змінюється через нерівномірну густину втрат. Тому доцільно розділити час пуску на ряд інтервалів, у межах кожного з який електромагнітні параметри і густина втрат в обмотках можуть бути представлені їх середніми значеннями. Це дозволить розраховувати нагрівання обмотки ротора на кожнім інтервалі з усередненими значеннями параметрів схем заміщення.

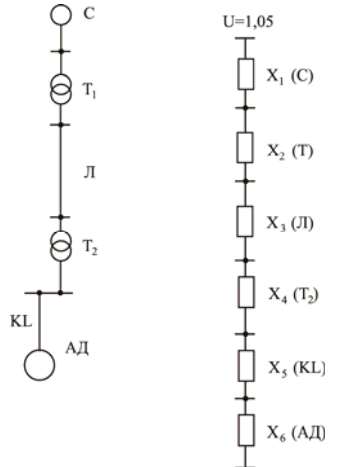

Рис. 2. Схема для визначення напруги на затисках АД при пуску (промислове підприємство)

Розрахунок починається з обчислення середньої величини струму статора і втрат енергії, які виділяються в обмотці ротора на даному інтервалі ковзання Δ*S* .

Струмову характеристику розраховують по формулі [2], А:

$$
I = \frac{I_0}{\xi} \cdot \sqrt{\left(\frac{1}{\frac{\omega_S}{\omega_{SK}} + \frac{\omega_{SK}}{\omega_S}}\right)^2 + \left(\frac{\frac{\omega_S}{\omega_{SK}}}{\frac{\omega_S}{\omega_{SK}} + \frac{\omega_{SK}}{\omega_S}} + \xi\right)^2};
$$
 (2)

де  $I_0$  - струм ненавантаженого ходу; ω<sub>S</sub> - кутова частота роторного струму; ω<sub>SK</sub> - критична кутова частота (критичне ковзання); ξ - коефіцієнт розсіювання.

При *S* > *Sкр* струмову характеристику розраховують по емпіричних залежностях. Час пуску, с:

$$
t_n = J \cdot \frac{\omega_1}{M_H} \cdot \int_{S_H}^{1} \frac{1}{M_i/M_H - M_C/M_H} \cdot dS ; \qquad (3)
$$

де *J* - момент інерції обертових мас;  $\omega_1$  - кутова частота обертання; *M*<sup>H</sup> , *M* - номінальне і поточне значення моменту двигуна;  $M_C$  - поточне значення моменту опору.

Загальна кількість тепла, що виділилося в обмотці ротора за пуск, Вт с:

$$
A_{pn} = A_{pn.3M} + J \cdot \omega_1^2 \cdot \int_{S_H}^{1} \frac{M/M_H}{M/M_H - M_C/M_H} \cdot S \cdot dS \approx
$$

$$
\approx J \cdot \omega_1^2 \cdot \int_{S_H}^{1} \frac{M/M_H}{M/M_H - M_C/M_H} \cdot S \cdot dS , \qquad (4)
$$

де *Арп*.эм - втрати в обмотці ротора від перехідного електромагнітного процесу.

Приймаючи на кожному інтервалі ковзання Δ*S* значення моментів *M* і *M*<sup>C</sup> рівними їхнім середнім значенням, зробимо розрахунок заміною інтегралів сумами [3].

На початку обчислюються коефіцієнти:

$$
a = M_i/M_H
$$
,  $b = M_C/M_H$ ,  $c = a - b$ ,  $d = 1/c$ ,  
 $e = a/c$ ,  $f = e \cdot S$ .

При фіксованих значеннях величини ковзання від 1 до *S*H (для двигунів потужністю ≥ 200 кВт при 2 *p* = 2, 4 доцільно вибирати Δ*S* = 0,1 ). При цьому моментна характеристика задається з урахуванням реальної зміни напруги на затисках двигуна при пуску. Тоді:

$$
t_n = J \cdot \frac{\sum_{i=1}^{n} d_i}{M_H \cdot \frac{i-1}{n}};
$$
 (5)

$$
A_{pn} = J \cdot \omega_1^2 \cdot \frac{\sum_{i=1} f_i}{n \cdot K_n},\tag{6}
$$

де *n* - число інтервалів ковзання Δ*S* ; *Kn* - коефіці- $\epsilon$ нт пропорційності  $K_n = \frac{1}{9,81}$ .

Загальна кількість тепла в обмотці статора за пуск, Вт с:

$$
A_{\text{CT}.n} = A_{pn} \cdot \left(1 + \frac{2 \cdot I_0}{\mathcal{A}_K}\right) \cdot \frac{r_{1i}}{r_{2i}},\tag{7}
$$

де  $\mathcal{A}_{K}$ - діаметр кругової діаграми;  $r_{1i}$ ,  $r_{2i}$  - опори обмотки статора і ротора приведений.

Інтервал часу, протягом якого ковзання змінюється на Δ*S* , с:

$$
\Delta t_{ni} = J \cdot \frac{\omega_1}{M_H} \cdot \Delta S \cdot \frac{d_{(S_i)} + d_{(S_i + \Delta S)}}{2} \tag{8}
$$

Час пуску, с:

$$
t_n = \sum_{i=1}^n \Delta t_{ni} \tag{9}
$$

Середній квадрат струму на i-ому інтервалі ковзання, в.о.:

$$
I_{\text{cp}(S_i)}^2 = \frac{I^2 + I^2}{2}.
$$
 (10)

Коефіцієнти пропорційності втрат, в.о.:

$$
K_{Ai} = \frac{I_{\text{cp}(S_i)}^2}{I_{(S=1)}^2} \cdot \frac{\Delta t_{ni}}{t_n},
$$
 (11)

$$
\overline{K_{Ai}} = \frac{K_{Ai}}{\sum_{i=1}^{n} K_{Ai}}.
$$
\n(12)

Кількість тепла, що виділилося в обмотках за відрізок часу Δt<sub>ni</sub> (при розрахунку приймається допущення, що активні опори обмоток залишаються постійними, рівними середнім значенням за час пуску): - в обмотці ротора, Вт с:

$$
\Delta A_{ip,n} = A_{pn} \cdot \overline{K_{Ai}} \; ; \tag{13}
$$

- в обмотці статора, Вт с:

$$
\Delta A_{icm.n} = A_{cm.n} \cdot K_{Ai} \tag{14}
$$

Далі роблять розрахунок розподілу втрат по висоті стрижня ротора і по вузлах схеми заміщення.

Поділ втрат між короткозамикаючими (к.з.) кільцями і стрижнями ротора здійснюється відомими методами.

Параметри електричної схеми заміщення ротора [5]: а) опір стрижня:

$$
r_c = r_c \cdot l_{\text{np}} \; ;
$$

де ' *cr* – активний опір стрижня на одиницю довжини (без урахування витіснення струму);  $l_{\text{np}}$  – довжина пакета ротора.

б) опір к.з. кільця:

$$
r_k = \rho_{a\eta_0} \cdot \frac{\pi \cdot D_k \cdot 10^{-2}}{Z_2 \cdot a \cdot b};
$$

де *Dk* , *a* , *b* – діаметр, висота і ширина к.з. кільця, (см). Розрахункові коефіцієнти:

$$
\alpha = \frac{2 \cdot r_k}{\left[r_c + \frac{2 \cdot r_k}{\left(2 \cdot \sin \frac{\pi \cdot p}{z^2}\right)^2}\right] \cdot \left[2 \cdot \sin \frac{\pi \cdot p}{z^2}\right]^2}
$$

де  $r_k$ ,  $r_c$  - опори кільця і стрижня [5].

Втрати в стрижнях обмотки ротора:

$$
\Delta P_{\text{cr.}i} = \Delta P_{\text{an.}i} \cdot \frac{\beta \cdot K_R}{\alpha + \beta \cdot K_R} \ .
$$

Втрати в к.з. кільцях:

$$
2 \cdot \Delta P_{\text{K3}} = \Delta P_{\text{aII}.i} \cdot \frac{\alpha}{\alpha + \beta \cdot K_R}
$$

де Δ*P*ал.*i* – сумарні втрати в алюмінієвій обмотці ро-

тора на даному інтервалі ковзання;  $K_R$  – коефіцієнт збільшення активного опору стрижня ротора за рахунок витіснення.

## ПРИКЛАД РОЗРАХУНКУ НАГРІВАННЯ АСИНХРОННОГО ДВИГУНА ПРИ ПУСКУ

Розглянемо приклад розрахунку пуску чотириполюсного двигуна ВАО2-450LB-4 потужністю 400 кВт (*U* = 6 кВ), який працює як привід генератора постійного струму.

Параметри елементів схеми електропостачання. Система: *S*кз = 1000 МВА;

$$
X_{\rm C} = \frac{U_{\rm HOM}^2}{S_{\rm K3}} = \frac{6,3^2}{1000} = 0,04
$$
OM.

Трансформатор:  $S_{\text{HOM}} = 10 \text{ MBA}; U_K = 10,5\%;$ 

$$
X_{\rm T} = \frac{U_K \, \%}{100} \cdot \frac{U_{\rm HOM}^2}{S_{\rm HOM}} = \frac{10,5}{100} \cdot \frac{6,3^2}{10} = 0,417 \, \text{OM}.
$$

Повітряна лінія:  $l = 0.8$  км;  $X_0 = 0.4$  Ом/км;

$$
X_{\text{J}1} = X_0 \cdot l = 0,4 \cdot 0,8 = 0,32 \text{ OM}.
$$

Асинхронний двигун: *К<sup>I</sup>* = 6 , *Z*ном = 76,2 Ом;

$$
X_{\rm AB} = \frac{1}{6} \cdot 76, \quad 2 = 12, 7 \text{ OM}.
$$

Визначаємо сумарний опір:

$$
X_{\Sigma}=X_{\rm C}+X_{\rm T}+X_{\rm J\!I}+X_{\rm A\!I\!B}=
$$

$$
= 0.04 + 0.417 + 0.32 + 12.7 = 13.477
$$
 OM.

Розрахуємо залишкову напругу на затисках двигуна в перший момент включення ( *S* =1):

$$
U_{\text{LB}} = \frac{1,05 \cdot U_{\text{C}} \cdot X_{\text{LB}}}{X_{\Sigma}} = \frac{1,05 \cdot 6,3 \cdot 12,7}{13,477} = 6,23 \text{ kB.}
$$

$$
U_* = \frac{U_{\text{LB}}}{U_{\text{HOM}}} = \frac{6,23}{6,3} = 0,98 \text{ B.0.}
$$

З урахуванням розрахованої напруги на затисках двигуна маємо наступні струмову і моментну характеристики табл. 1.

Обчислюємо коефіцієнти для першого значення ковзання  $S_1 = 1,0$ :

$$
a_1 = M_1/M_H = 1.15, b_1 = M_{C_1}/M_H = 0,
$$
  
\n
$$
c_1 = a_1 - b_1 = 1.15 - 0 = 1.15,
$$
  
\n
$$
d_1 = 1/c_1 = 1/1.15 = 0.87, e_1 = a_1/c_1 = 1.15/1.15 = 1,
$$
  
\n
$$
f_1 = e_1 \cdot S_1 = 1 \cdot 1 = 1.
$$

Для інших величин ковзань з інтервалом Δ*S* = 0,1 розрахунки проводяться аналогічно. Результати розрахунків зведені в табл. 2.

Розрахуємо інтервал часу, протягом якого ковзання змінюється на  $\Delta S = 0.1$ :

$$
\Delta t_{n1} = J \cdot \frac{\omega_1}{M_H} \cdot \Delta S \cdot \frac{d_1 + d_2}{2} =
$$
  
= 5,382 \cdot \frac{155,04}{264} \cdot 0,1 \cdot \frac{0,87 + 0,926}{2} = 0,284 c.

Для інших величин ковзань з інтервалом Δ*S* = 0,1 розрахунки проводяться аналогічно. Результати розрахунків зведені в табл. 3.

Розрахуємо загальний час пуску:

$$
t_n = \sum_{i=1}^n \Delta t_{ni} = 2{,}723
$$
 c.

Розрахуємо загальну кількість тепла в обмотці статора за пуск по (7):

$$
A_{cm,n} = 8,946 \cdot 10^5 \cdot \left(1 + \frac{2 \cdot 13,62}{273}\right) \cdot 0,9091 =
$$

$$
= 8,946 \cdot 10^5 \text{ Br c},
$$

$$
\mathcal{A}_{K} = I_{HOM} \cdot K_I = 45,5 \cdot 6 = 273 \text{ A}.
$$

Таблиця 1

Моментна і струмова характеристики двигуна потужністю 400 кВт

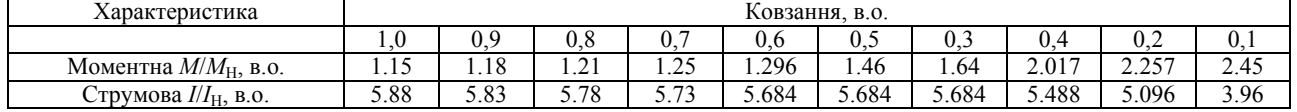

Результати розрахунків коефіцієнтів

Таблиця 2

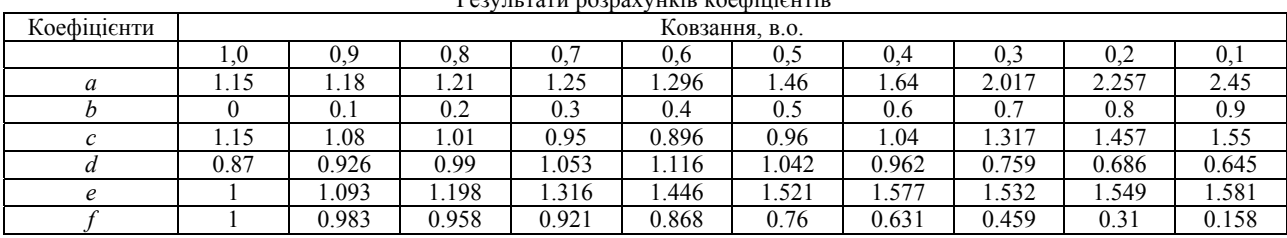

Таблиця 3

Результати розрахунку інтервалів часу пуску АД

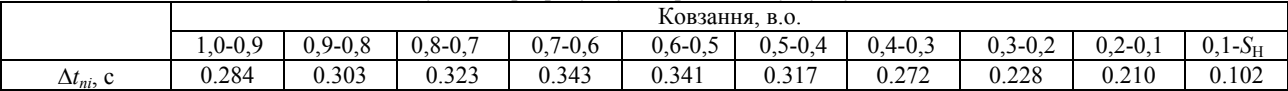

Таблиня 4

Результати розрахунків середнього квадрату струму і коефіцієнтів пропорційності втрат, в.о.

|                     | Ковзання, в.о. |             |             |           |             |             |           |             |           |             |  |  |
|---------------------|----------------|-------------|-------------|-----------|-------------|-------------|-----------|-------------|-----------|-------------|--|--|
|                     | $0.0-0.9$      | $0.9 - 0.8$ | $0.8 - 0.7$ | $0,7-0,6$ | $0.6 - 0.5$ | $0.5 - 0.4$ | $0,4-0,3$ | $0.3 - 0.2$ | $0,2-0,1$ | $0,1 - S_H$ |  |  |
| т2<br>$cp(S_i)$     | 34.282         | 33.699      | 33.121      | 32.57     | 32.308      | 32.308      | 31.213    | 28.044      | 20.825    | 8.341       |  |  |
| $K_{Ai}$            | 0.103          | 0.108       | 0.114       | 0.119     | 0.117       | 0.109       | 0.090     | 0.068       | 0.047     | 0,009       |  |  |
| $\overline{K_{Ai}}$ | 0.117          | 0.123       | 0.129       | 0.134     | 0.132       | 0.123       | 0.102     | 0.077       | 0.053     | 0.010       |  |  |

Розрахуємо середній квадрат струму на 1-ому інтервалі ковзання *S* = 1,0 ÷ 0,9 :

$$
I_{\text{cp}(S_1)}^2 = \frac{I_{(S_1)}^2 + I_{(S_2)}^2}{2} = \frac{5,88^2 + 5,83^2}{2} = 34,282 \text{ B.o.}
$$

Розрахуємо коефіцієнти пропорційності втрат на 1-ому інтервалі ковзання, в.о.:

$$
K_{A1} = \frac{I_{\text{cp}(S_1)}^2}{I_{(S=1)}^2} \cdot \frac{\Delta t_{n1}}{t_n} = \frac{34,282}{5,88^2} \cdot \frac{0,284}{2,723} = 0,103 ;
$$
  

$$
\overline{K_{A1}} = \frac{K_{A1}}{\sum_{i=1}^{n} K_{Ai}} = \frac{0,103}{0,883} = 0,117 .
$$

1 = *i* Розрахуємо кількість тепла, яке виділилося в обмотці ротора за відрізок часу  $\Delta t_{n1}$ :

$$
\Delta A_{1p,n} = A_{pn} \cdot \overline{K_{A1}} = 8,945 \cdot 10^5 \cdot 0,117 =
$$
  
= 1,046 \cdot 10^5 \text{ Br c.}

Для інших інтервалів часу пуску розрахунки проводяться аналогічно. Результати розрахунків зведені в табл. 5.

Розрахуємо нагріваючі втрати на 1-ому інтервалі ковзання:

$$
\Delta P_{n1} = \frac{\Delta A_{1p,n}}{\Delta t_{n1}} = \frac{1,046 \cdot 10^5}{0,284} = 3,687 \cdot 10^5
$$
 Br.

У результаті розрахунку пуску отримані величини інтервалів часу пуску Δt<sub>ni</sub> при зміні ковзання на  $\Delta S$  і нагріваючих втрат  $\Delta P_{ni(S_i+S_i+\Delta S)}$ . Результати розрахунку зведені до табл. 6.

Для досягнення достатньої точності розрахунку проведений аналіз розподілу втрат по висоті пазу, отриманий в уточненому розрахунку (табл. 7, рис. 3), який показав, що в першій частині пуску ( $S \approx 1 \div 0.5$ ) основна частина пускових втрат знаходиться у верхній частині пускової обмотки, а в другій половині пуску ( *S* ≅ 0,5 ÷ *SH* ) втрати в цій частині обмотки знижуються, а в нижній частині пускової обмотки й у робочій обмотці зростають; причому, при ковзанні *S* ≈ 0,1 втрати у верхній, нижній частинах пускової обмотки й у робочій обмотці рівні між собою.

Тому для підвищення точності розрахунку приймаємо наступну схему заміщення обмотки ротора (рис. 4): 1 – верхня частина пускової обмотки; 2 – нижня (що примикає до робочої обмотки) частина пускової обмотки; 3 – робоча обмотка; 4 – залізо ротора.

Теплоємності частин обмотки 1, 2, 3 приймаються постійними:

Таблиця 5

Результати розрахунку кількості тепла в обмотці ротора АД

|                                           | Ковзання, в.о. |             |             |             |             |           |             |           |           |           |  |
|-------------------------------------------|----------------|-------------|-------------|-------------|-------------|-----------|-------------|-----------|-----------|-----------|--|
|                                           | $1,0-0.9$      | $0.9 - 0.8$ | $0.8 - 0.7$ | $0.7 - 0.6$ | $0.6 - 0.5$ | $0,5-0,4$ | $0.4 - 0.3$ | $0,3-0,2$ | $0,2-0,1$ | $0,1-S_H$ |  |
| $\Delta A_{ip,n}10^5$<br>B <sub>T</sub> c | . 046          | . 098       | 1.150       | 1.201       | 1.185       | .100      | 0.913       | 0.689     | 0,471     | 0,091     |  |

Таблиця 6

Результати розрахунку інтервалів часу пуску і нагріваючих втрат

|                                  | Ковзання, в.о. |             |             |           |             |           |           |           |           |           |  |  |
|----------------------------------|----------------|-------------|-------------|-----------|-------------|-----------|-----------|-----------|-----------|-----------|--|--|
|                                  | $0.0 - 0.9$    | $0.9 - 0.8$ | $0.8 - 0.7$ | $0,7-0,6$ | $0.6 - 0.5$ | $0,5-0,4$ | $0,4-0,3$ | $0,3-0,2$ | $0,2-0,1$ | $0,1-S_H$ |  |  |
| $\Delta t_{ni}$ , c              | 0.284          | 0.303       | 0.323       | 0.343     | 0.341       | 0.317     | 0.272     | 0.228     | 0.210     | 0.102     |  |  |
| $\Delta P_{ni} \times 10^5$ , BT | 3.687          | 3.625       | 3.562       | 3.503     | 3.475       | 3.470     | 3.357     | 3.016     | 2.240     | 0.897     |  |  |

Таблиця 7

Розподіл питомої густини втрат (в.о.) у залежності від величини ковзання для різних дільниць стрижня ротора

| ັ        |       |       |       |       | v.c           | ∪.J       | $v -$ | $U_{\rm tot}$      | v.∠     | $V - 1$      |
|----------|-------|-------|-------|-------|---------------|-----------|-------|--------------------|---------|--------------|
| $q_{1i}$ | .754  | 714   | 0,674 | 0,635 | 0,613         | 57<br>U.J | 0,56  | $\epsilon$<br>∪.J∠ | 0.45    | 0.22<br>U.JJ |
| $q_{2i}$ | 0,232 | 0,253 | 0,269 | 0.28  | 0.277<br>0.41 | 0,286     | 0.28  | 0,28               | $U_{1}$ | N 33<br>U.JJ |
| $q_{3i}$ | 0.014 | 0,033 | 0,057 | 0,085 | 0.11          | 0.144     | 0.16  | v.∠                | 0.25    | 0.22<br>ບ.ບບ |

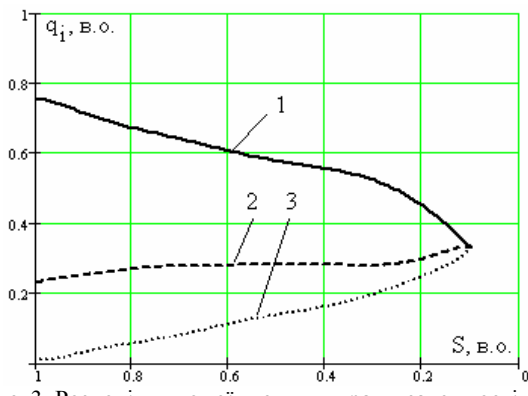

Рис. 3. Розподіл питомої густини втрат у залежності від величини ковзання для різних дільниць стрижня ротора: 1 – верхня часина пускової обмотки; 2 – нижня часина пускової обмотки; 3 – робоча обмотка

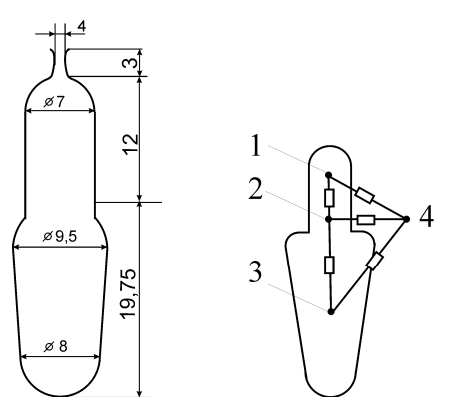

 Рис. 4. Паз ротора двигуна типу ВАО2-450LB-4 (400 кВт) та його схема заміщення обмотки з чотирьох тіл

$$
C_1 = C_2 = 896,4 \cdot 20,09 \cdot \frac{6}{31,75} = 3403,2 \quad \left(\frac{\text{Br} \cdot \text{c}}{\text{°C}}\right);
$$
\n
$$
C_3 = c_{n,\text{an}} \cdot G_{cm} \cdot \frac{h_p}{h_{Z2}};
$$
\n
$$
C_3 = 896,4 \cdot 20,09 \cdot \frac{19,75}{31,75} = 11202,2 \quad \left(\frac{\text{Br} \cdot \text{c}}{\text{°C}}\right).
$$

Повна теплоємність заліза (зубців) при пуску

$$
C_4 = 55920 \left( \frac{\text{Br} \cdot \text{c}}{\text{c}} \right).
$$

Теплові провідності [6]:

$$
a_{12} = \frac{1}{R_{12}} = \frac{1}{0,000123} = 8130 \left(\frac{\text{Br}}{\text{°C}}\right);
$$

$$
R_{12} = \frac{h_n/2}{\lambda_{\text{an}} \cdot b_{n2(n)} \cdot l_{n2} \cdot Z_2};
$$

де λал - коефіцієнт теплопровідності матеріалу пускової обмотки (алюмінію),  $B\tau/cM \cdot^{\circ} C$ ;  $b_{n2(n)}$  ширина пазу пускової обмотки, см;  $l_{n2}$  - довжина пакету ротора, см;  $Z_2$  - число пазів ротора.

$$
R_{12} = \frac{0.6}{2,1 \cdot 0,7 \cdot 63,5 \cdot 52} = 0,000123 \left(\frac{{}^{\circ}\text{C}}{\text{Br}}\right);
$$
  
\n
$$
a_{23} = \frac{1}{R_{23}} = \frac{1}{0,000217} = 4608 \left(\frac{\text{Br}}{^{\circ}\text{C}}\right);
$$
  
\n
$$
R_{23} = \frac{h_n/4 + h_p/2}{\lambda_{\text{a}} \cdot b_{n2(cp)} \cdot l_{n2} \cdot Z_2};
$$
  
\n
$$
R_{23} = \frac{0,3 + 0,98}{2,1 \cdot 0,85 \cdot 63,5 \cdot 52} = 0,000217 \left(\frac{{}^{\circ}\text{C}}{\text{Br}}\right);
$$
  
\n
$$
R_{\delta_{33}(14)} = R_{\delta_{33}(24)} = \frac{\delta_{33}}{\lambda_e \cdot S_{mn}} =
$$
  
\n
$$
= \frac{10 \cdot 10^{-4}}{0,0003 \cdot 1,2 \cdot 63,5 \cdot 52} = 0,00084 \left(\frac{{}^{\circ}\text{C}}{\text{Br}}\right);
$$

де δ*зэ* - величина еквівалентного повітряного проміжку між обмоткою і зубцями, см; λ*в* теплопровідність повітря,  $B_T/cM \cdot ^{\circ}C$ ;  $S_{mn}$  - площа поверхні теплопередачі, см<sup>2</sup>.

$$
a_{14} = a_{24} = \frac{1}{R_{\delta 33(14)}} = \frac{1}{0,00084} = 1190 \left(\frac{Br}{\circ C}\right);
$$
  

$$
R_{\delta 33(34)} = \frac{20 \cdot 10^{-4}}{0,0003 \cdot 1,97 \cdot 2 \cdot 63,5 \cdot 52} = 0,00051 \left(\frac{\circ C}{BT}\right);
$$

$$
a_{34} = \frac{1}{R_{\delta^{33}}(34)} = \frac{1}{0,00051} = 1961 \left( \frac{\text{Br}}{\text{°C}} \right).
$$

Система рівнянь:

$$
C_1 \frac{d\theta_1}{dt} + a_{11}\theta_1 - a_{12}\theta_2 - a_{14}\theta_4 = P_1(t);
$$
  
\n
$$
C_2 \frac{d\theta_2}{dt} + a_{22}\theta_2 - a_{21}\theta_1 - a_{23}\theta_3 - a_{24}\theta_4 = P_2(t);
$$
  
\n
$$
C_3 \frac{d\theta_3}{dt} + a_{33}\theta_3 - a_{32}\theta_2 - a_{34}\theta_4 = P_3(t);
$$
  
\n
$$
C_4 \frac{d\theta_4}{dt} + a_{44}\theta_4 - a_{41}\theta_1 - a_{42}\theta_2 - a_{43}\theta_3 = P_4.
$$

Для ВАО2-450LB4:

$$
a_{11} = a_{12} + a_{14} = 8130 + 1190 = 9320
$$

$$
a_{22} = a_{21} + a_{23} + a_{24} = 8130 + 4608 + 1190 = 13928
$$
  

$$
a_{33} = a_{32} + a_{34} = 4608 + 1961 = 6569
$$

$$
a_{44} = a_{41} + a_{42} + a_{43} = 1190 + 1190 + 1961 = 4341.
$$

$$
3403,2\frac{d\theta_1}{dt} + 9320\theta_1 - 8130\theta_2 - 1190\theta_4 = P_1(t);
$$

$$
34032 \cdot \frac{d\theta_2}{dt} + 13928\theta_2 - 8130\theta_1 - 4608\theta_3 - 1190\theta_4 = P_2(t);
$$
  

$$
11202, 2\frac{d\theta_3}{dt} + 6569\theta_3 - 4608\theta_2 - 1961\theta_4 = P_3(t);
$$

$$
55920 \frac{d\theta_4}{dt} + 4341\theta_4 - 1190\theta_1 - 1190\theta_2 - 1961\theta_3 = P_4.
$$

Втрати в стрижнях розподілені між трьома дільницями обмотки відповідно до таблиці 7 відносних значень втрат.

Виконаний розрахунок останньої системи рівнянь показав (рис. 5), що максимальне перевищення температури пускової обмотки статора складе 117°С (відхилення від уточненого розрахунку на - 2,5% [4]).

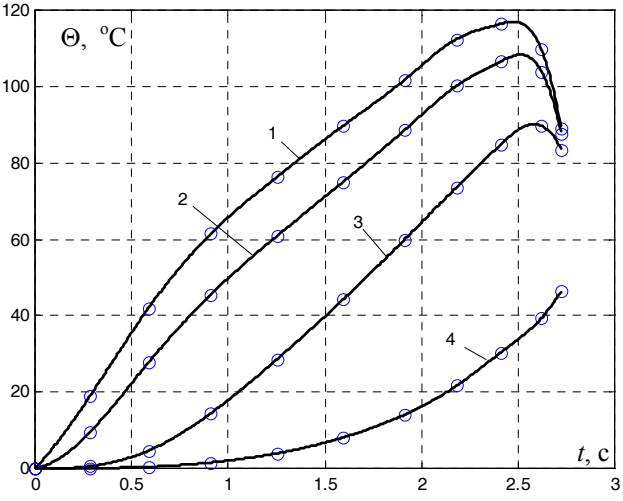

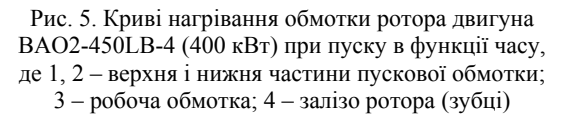

Розрахуємо нагрів обмотки статора за пуск за формулою (17):

$$
\Delta\theta_{10\bar{0}M} = \frac{A_{cm,n}}{C_{0\bar{0}M}} \tag{17}
$$

$$
C_{\text{05M}} = c_{\text{II.M}} \cdot G_{\text{M1}},\tag{18}
$$

де  $c_{\text{m.M}} = 388.8 \left( \frac{Br \cdot c}{\text{kr} \cdot ^{\circ} C} \right)$  - питома теплоємність міді;

 $G_{\text{M1}}$  - маса міді обмотки статора;  $G_{\text{M1}} = 208.7$  кг (для двигуна типу ВАО2-450LB-4).

$$
C_{\text{06M1}} = 388,8 \cdot 208,7 \cdot 0,96 = 77896,8 \ \left(\frac{\text{Br} \cdot \text{c}}{\text{C}}\right)
$$

$$
\Delta\theta_{\text{lo6M}} = \frac{8.946 \cdot 10^5}{77.897 \cdot 10^3} = 11,5^{\circ} \text{C}.
$$

Нагрів обмотки статора за пуск можна вважати адіабатним, тому що час пуску менше 10 с.

Були виконані розрахунки нагріву обмотки статора за час пуску для двигунів типу BAO2-450S-4 (200 кВт) та ВАО2-560LA-4 (800 кВт). Розрахунки показали, що за час пуску  $t_n = 12$  с двигун потужністю 200 кВт нагрівається до температури  $\Delta\theta_{106M} = 28.6^{\circ} \text{C}$ , а двигун потужністю 800 кВт за час пуску  $t_n = 11$  с - $\Delta\theta_{10\text{OM}} = 38.2^{\circ} \text{C}.$ 

Розглянута методика дозволить проводити розрахунки нагрівання обмоток потужних АД при пуску з достатньою для практики точністю  $(\Delta \leq 5-10\%)$ .

#### ЛІТЕРАТУРА

- [1] Винославский В.Н., Пивняк Г.Г., Несен Л.И. и др. Переходные процессы в системах электроснабжения. -К.: Вища школа, 1989. - 422 с.
- [2] Немченко Н.М. Отношение тока асинхронного двигателя к его току холостого хода как функция скольжения // ИВУЗ. Электромеханика. Новочеркасск: НПИ. - 1981. - №3. с. 281-283.
- [3] Franz Heiles. Anlauferwarmung von Kofigwicklunger und zullassige Schalthaufigkeit ETZ. 1962. Heft 20. pp. 20-24.
- [4] Бурковский А.Н., Голянд Б.С., Кублицкая Т.В. и др. Расчет нагрева обмоток глубокопазного асинхронного двигателя в пусковом режиме // Техн. электродинамика.  $-1984. - N<sub>2</sub>2. - c. 80-86.$
- [5] Сергеев П.С., Виноградов Н.В., Горяинов Ф.А. Проектирование электрических машин. - М.: Энергия.. 1969. - 516 с.
- [6] Бурковский А.Н., Ковалев Е.Б., Коробов В.К. Нагрев и охлаждение электродвигателей  $_{\rm RO}$ взрывонепроницаемом исполнении. - М.: Энергия, 1970.  $-198$  c.

Поступила 14.10.2005